## **INSTITUCIÓN EDUCATIVA INEM JORGE ISAACS**

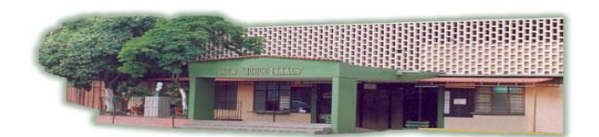

GRADO 111 OFIMÁTICA. 1. Elaborar la siguiente nomina en Excel:

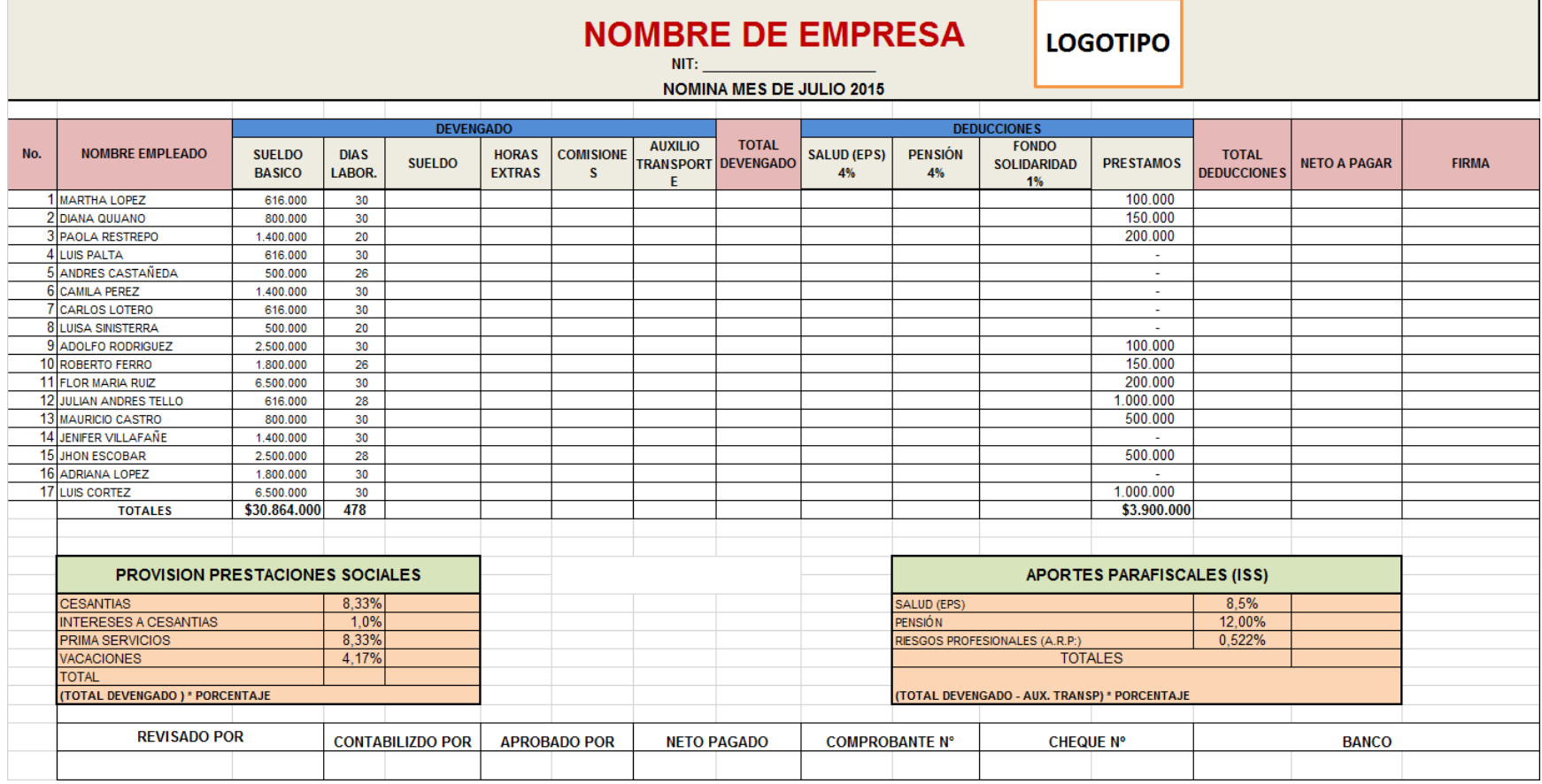

**DATOS** 

- **SUELDO= Sueldo Basico\*Dias Lab./30**
- **AUXILIO TRANSPORTE=**
- **TOTAL DEVENGADO =**
- **SALUD (EPS) 4%**

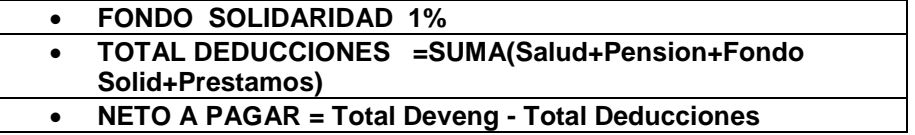